### Министерство науки и высшего образования РФ Федеральное государственное автономное образовательное учреждение высшего образования «СИБИРСКИЙ ФЕДЕРАЛЬНЫЙ УНИВЕРСИТЕТ»

#### **СОГЛАСОВАНО**

#### **УТВЕРЖДАЮ**

**Заведующий кафедрой**

**Кафедра металлургии цветных металлов (МЦМ\_ХМФ)**

**Заведующий кафедрой**

**Кафедра металлургии цветных металлов (МЦМ\_ХМФ)**

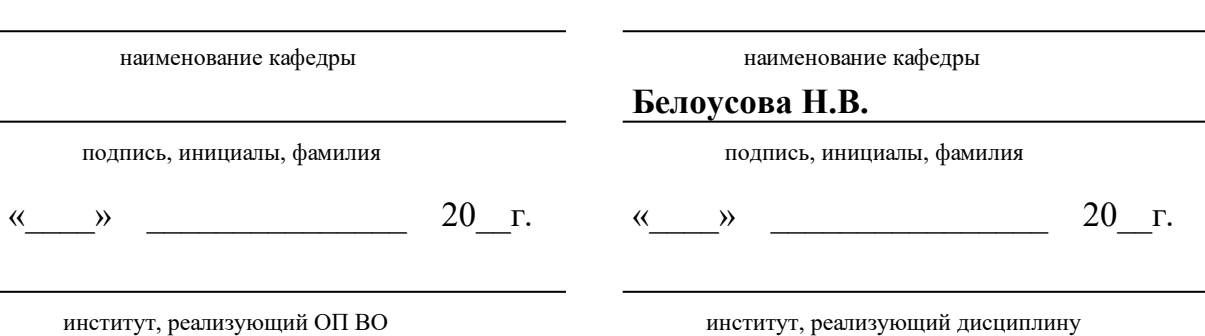

## **РАБОЧАЯ ПРОГРАММА ДИСЦИПЛИНЫ НАУЧНО-ИССЛЕДОВАТЕЛЬСКИЙ СЕМИНАР**

Дисциплина Б1.В.11 Научно-исследовательский семинар

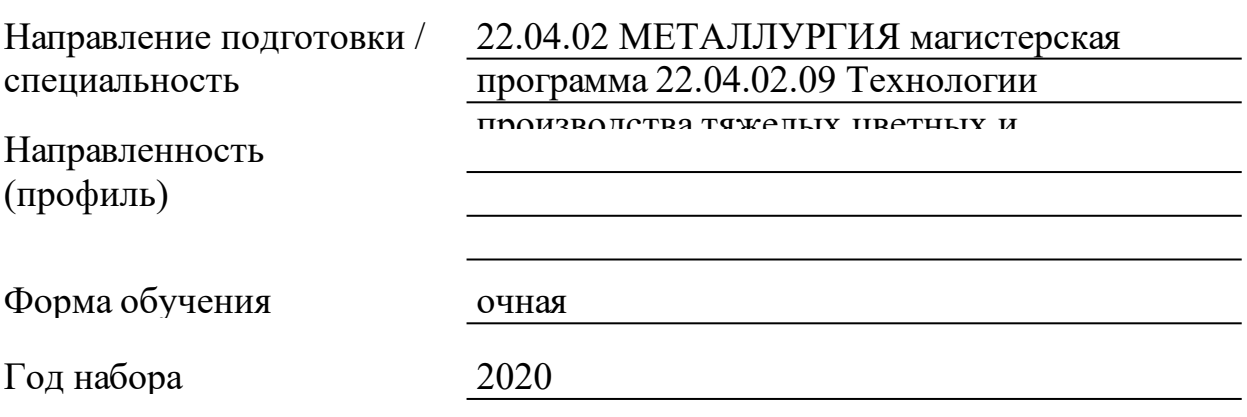

Красноярск 2021

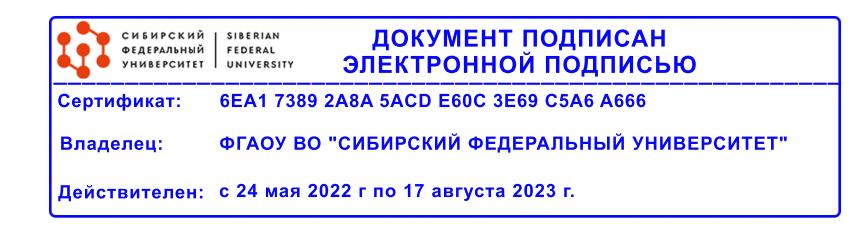

# **РАБОЧАЯ ПРОГРАММА ДИСЦИПЛИНЫ**

составлена в соответствии с Федеральным государственным образовательным стандартом высшего образования с учетом профессиональных стандартов по укрупненной группе

### 220000 «ТЕХНОЛОГИИ МАТЕРИАЛОВ»

Направление подготовки /специальность (профиль/специализация)

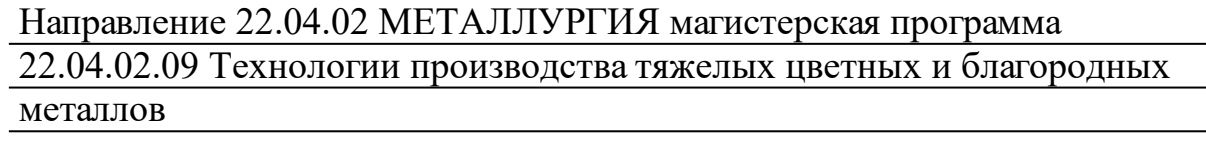

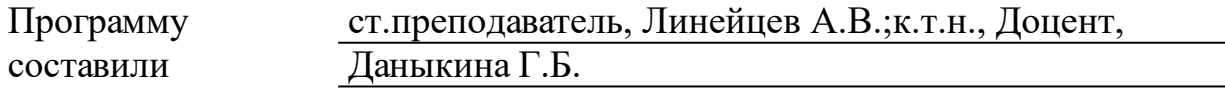

### **1 Цели и задачи изучения дисциплины**

1.1 Цель преподавания дисциплины

Формирование графической культуры будущего специалиста, в проектно-конструкторской деятельности. Под этим понимается знание принципов работы с графикой на компьютере, основных моделей представления графической информации в компьютере, принципов функционирования графических пакетов, умение выбрать подходящий инструментарий для решения конкретной задачи и т. п. Все это необходимо для того, чтобы будущий инженер мог легко осваивать новые графические пакеты, разбивать комплексные графические проблемы на подзадачи и выбирать адекватные средства для их решения.

1.2 Задачи изучения дисциплины

Ознакомить с основными понятиями компьютерной графики и 3d моделирования, их назначением, функциональными возможностями в различных областях ее применения;

привить интерес к компьютерной графике и 3d моделированиюя как к одному из важнейших направлений развития прикладной информатики;

сформировать умения и навыки использования математического и алгоритмического обеспечения компьютерной графики и 3d моделирования для решения задач геометрического характера;

дать студентам удобный, надежный и современный инструментарий для решения инженерных геометрических и графических задач на компьютере;

развить пространственное воображение и сформировать практические навыки пространственного геометрического моделирования;

выработать практические навыки работы с программным обеспечением растровой, двумерной и трехмерной векторной графики;

освоить математическое и алгоритмическое обеспечение для проектирования графических приложений;

приобрести практические навыки построения реалистичных пространственных моделей.

1.3 Перечень планируемых результатов обучения по дисциплине (модулю), соотнесенных с планируемыми результатами освоения образовательной программы

**ПК-1:Способен выбирать методы планирования, подготовки и проведения**

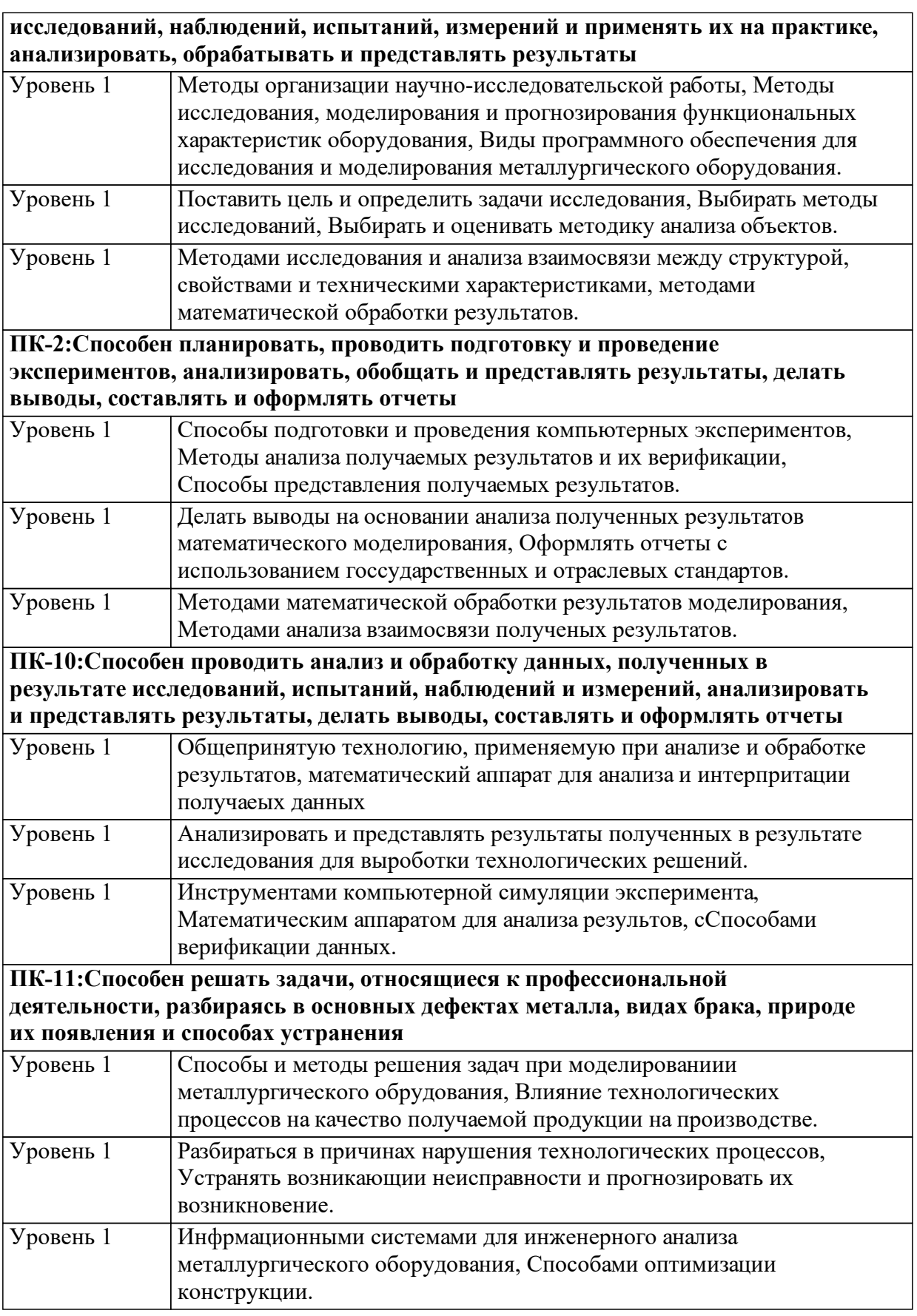

1.4 Место дисциплины (модуля) в структуре образовательной программы

Учебная деятельность в процессе освоения дисциплины интегрирует знания, умения и навыки, полученные в таких дисциплинах, модулях и разделах, как

Информационные технологии Инженерная 3-D графика

Знания и умения, полученные студентами при изучении данной дисциплины, используются как предшествующие изучению других дисциплин и при выполнении выпускной квалификационной работы.

Научно-исследовательская работа

Подготовка к процедуре защиты и защита выпускной квалификационной работы

Технологическая (проектно-технологическая) практика

1.5 Особенности реализации дисциплины

Язык реализации дисциплины Русский.

Дисциплина (модуль) реализуется с применением ЭО и ДОТ

https://e.sfu-kras.ru/course/view.php?id=2765 https://i.sfu-kras.ru/workgroups/group/360/ https://e.sfu-kras.ru/course/view.php?id=31902

# **2. Объем дисциплины (модуля)**

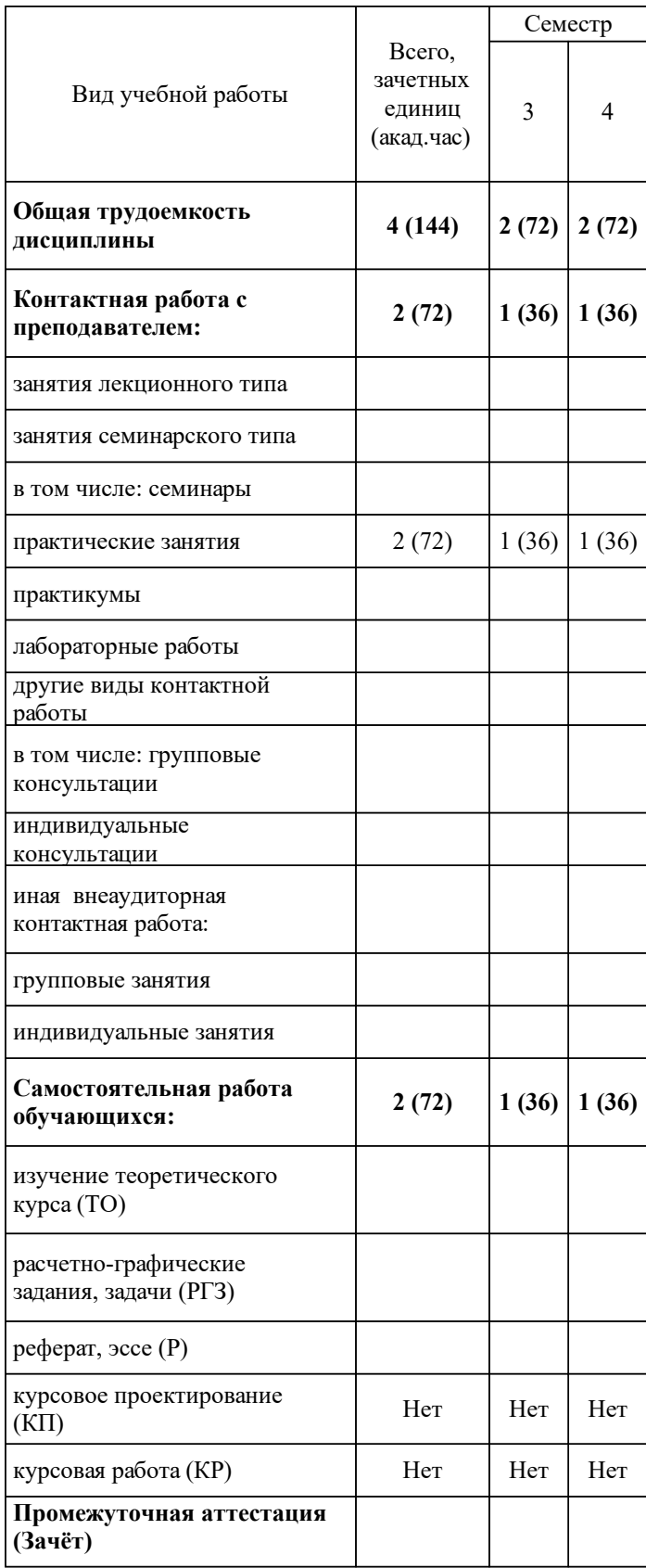

# **3 Содержание дисциплины (модуля)**

## 3.1 Разделы дисциплины и виды занятий (тематический план занятий)

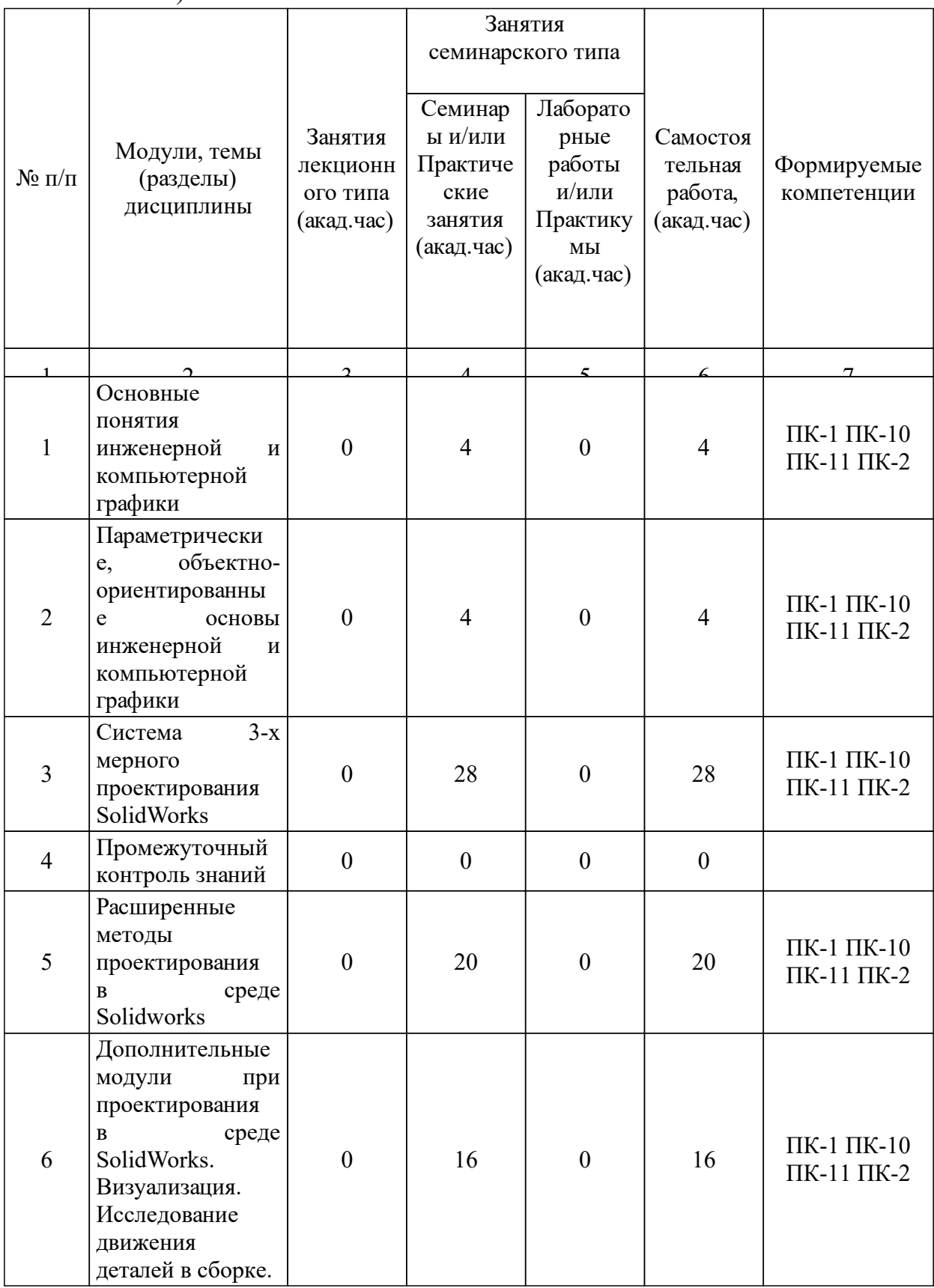

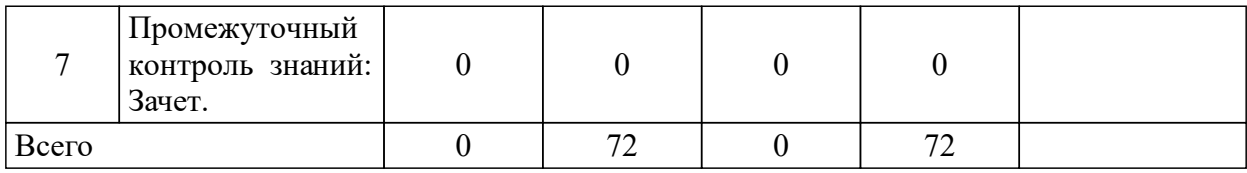

## 3.2 Занятия лекционного типа

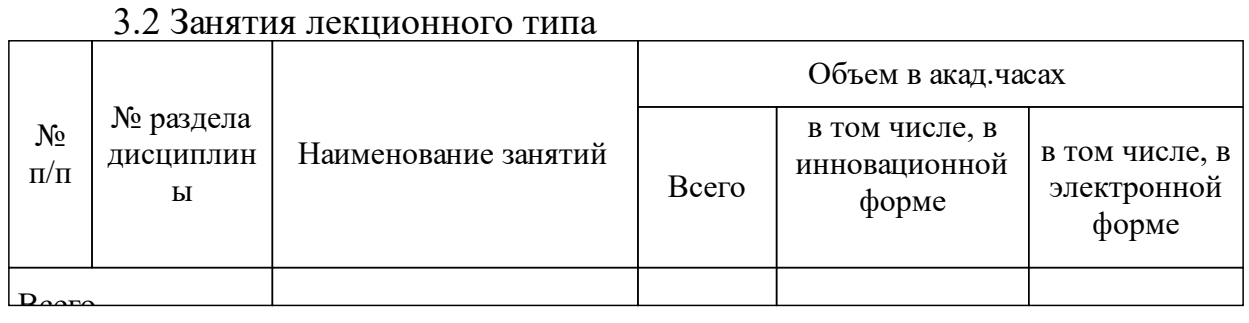

## 3.3 Занятия семинарского типа

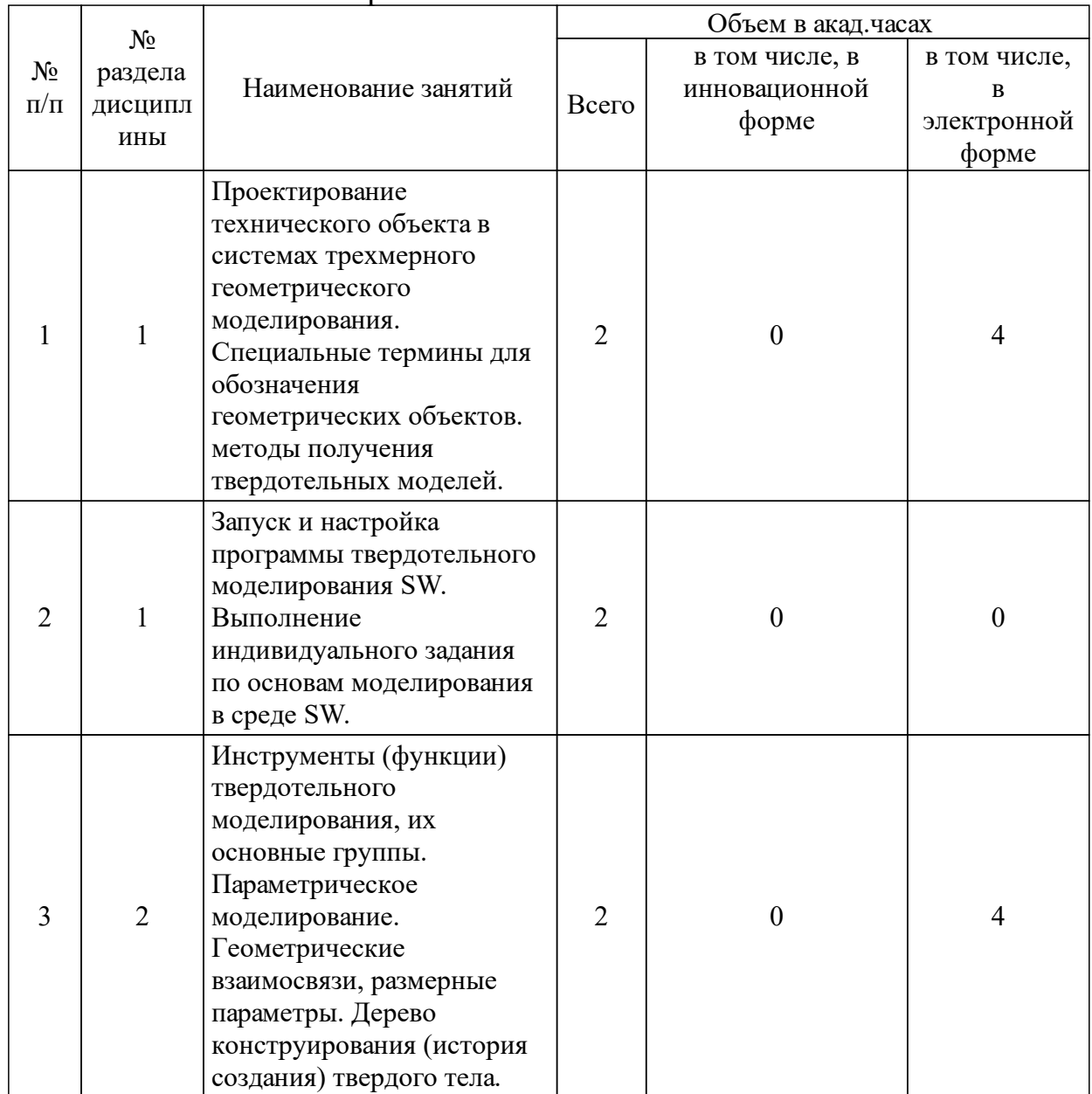

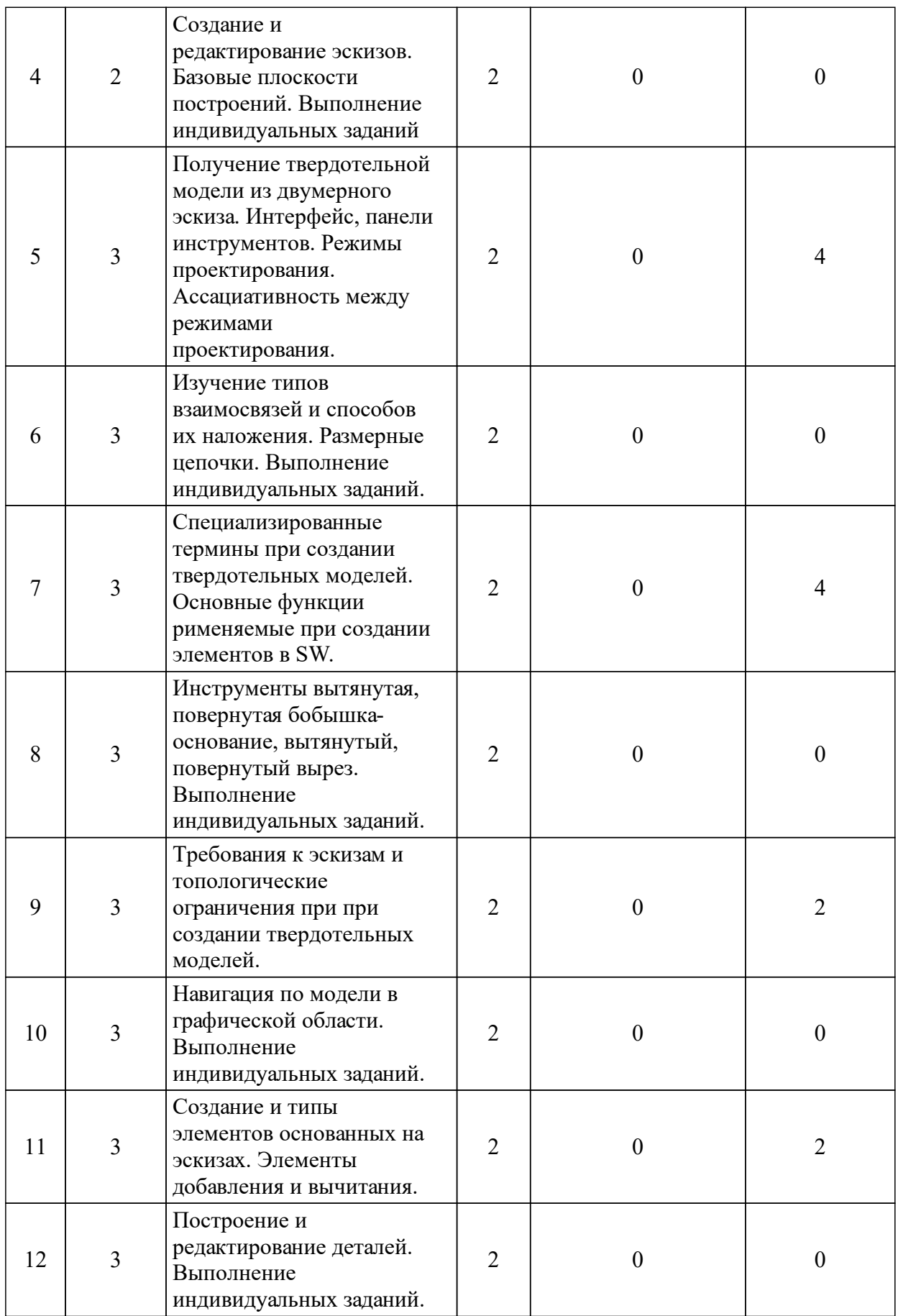

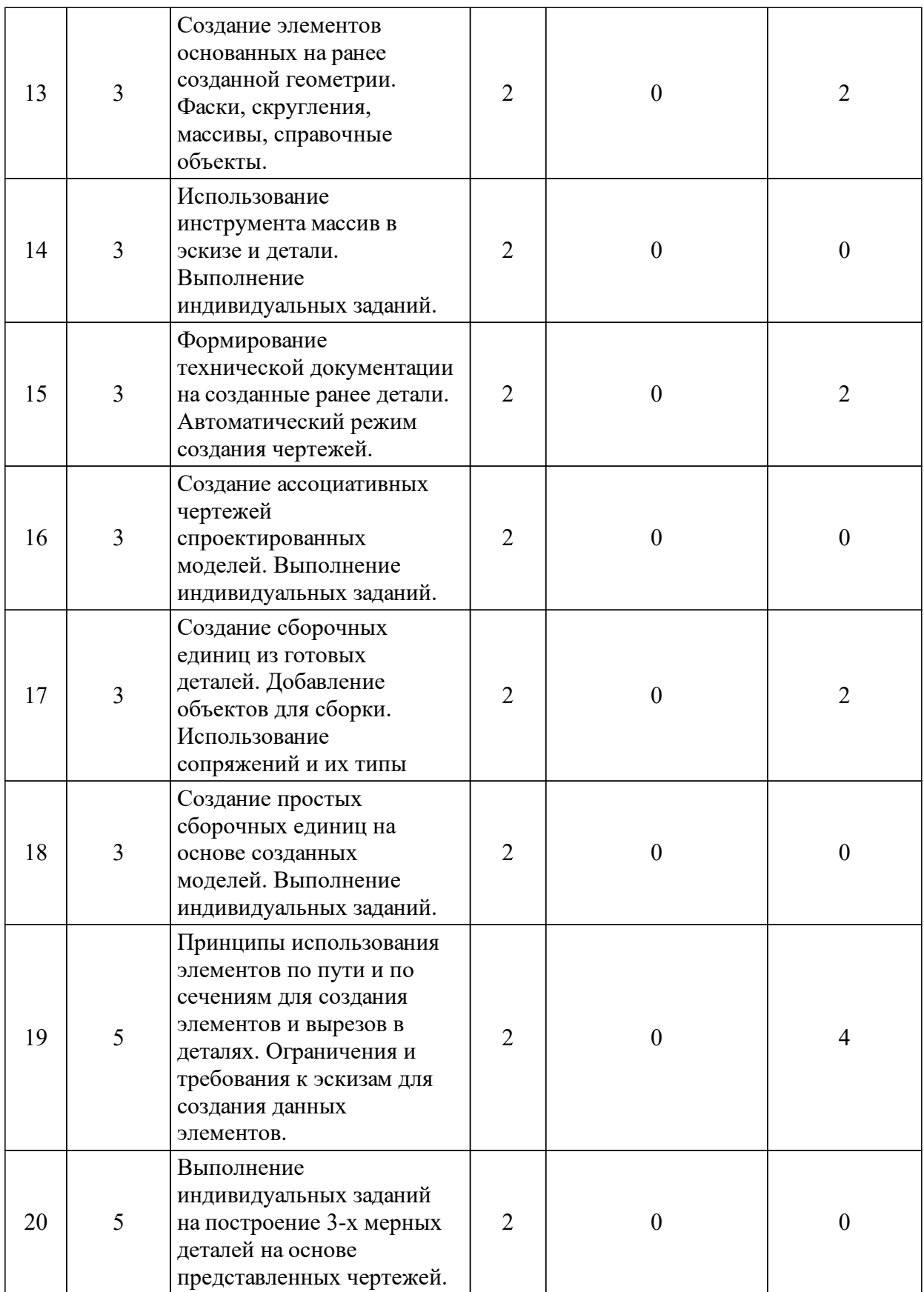

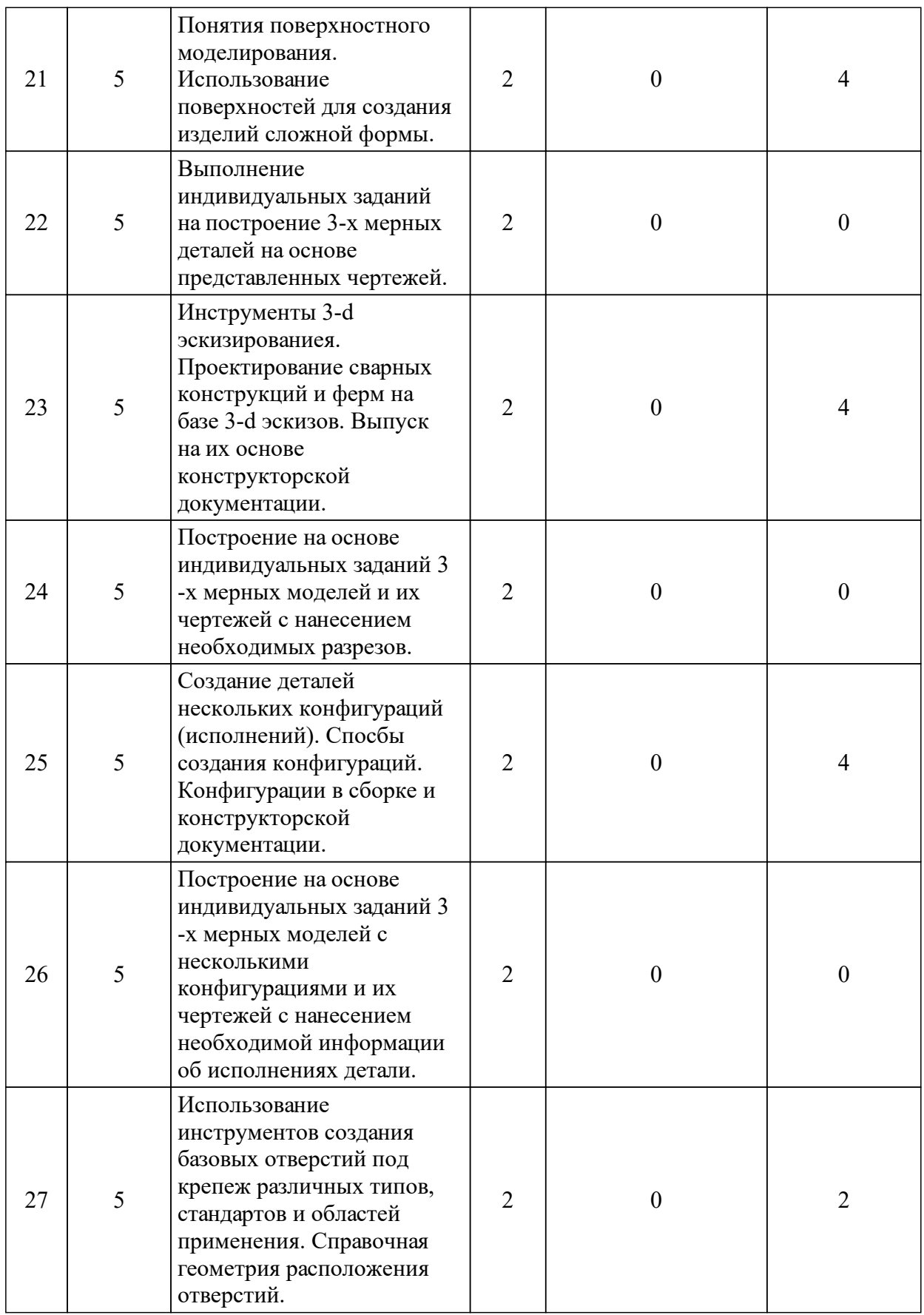

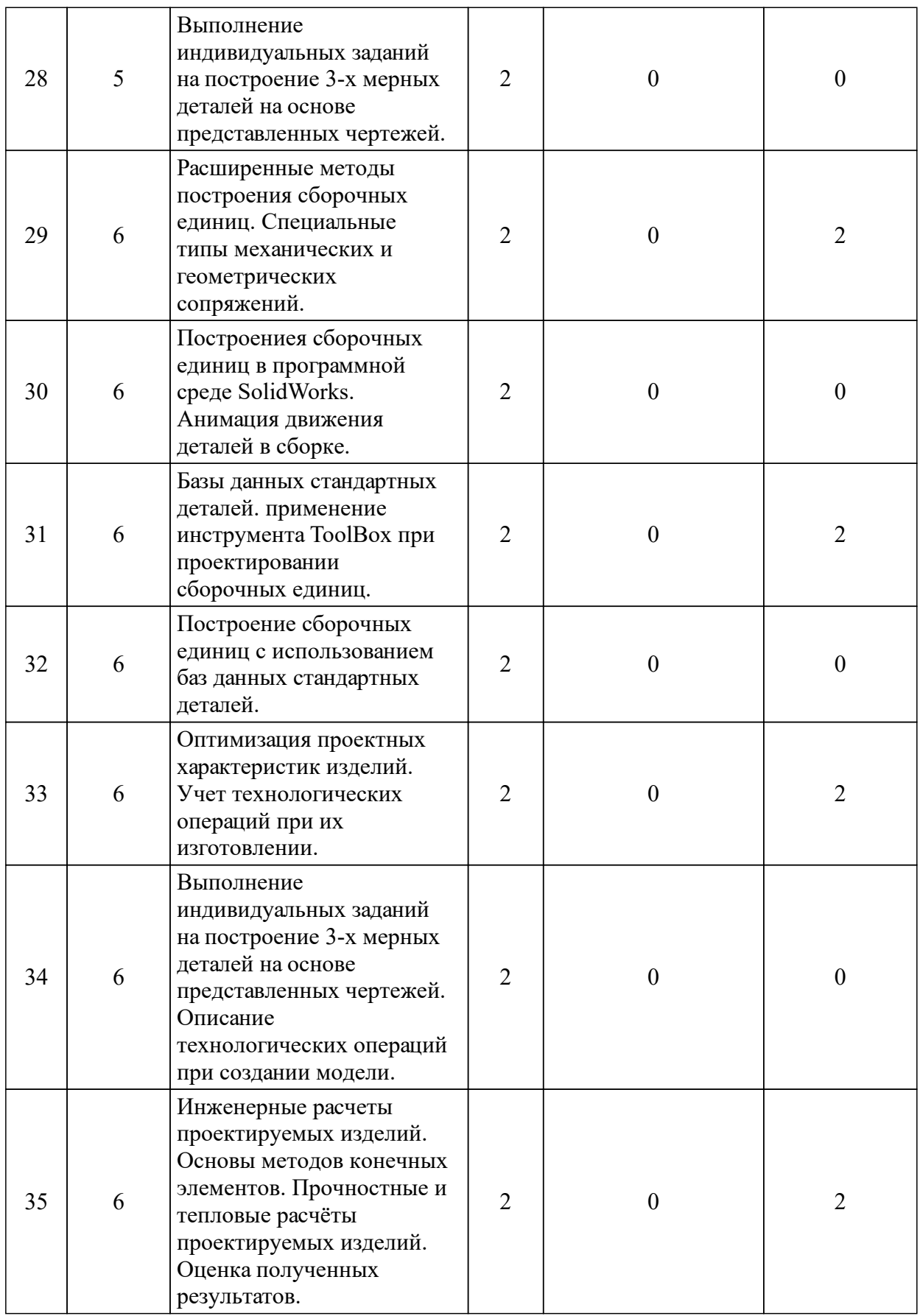

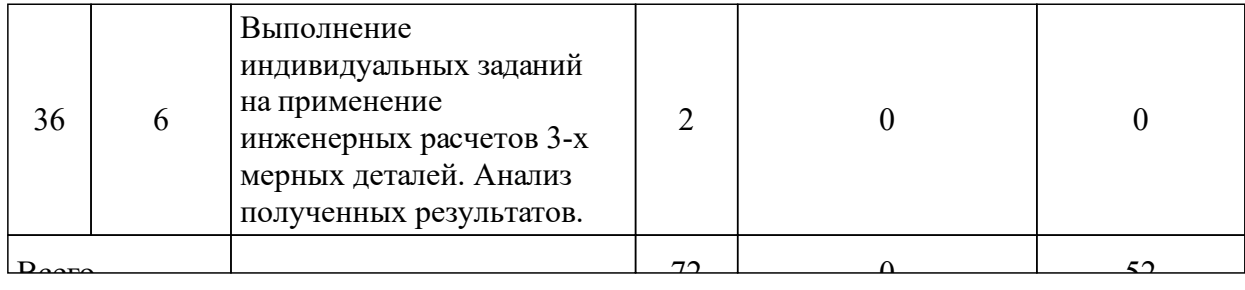

### 3.4 Лабораторные занятия

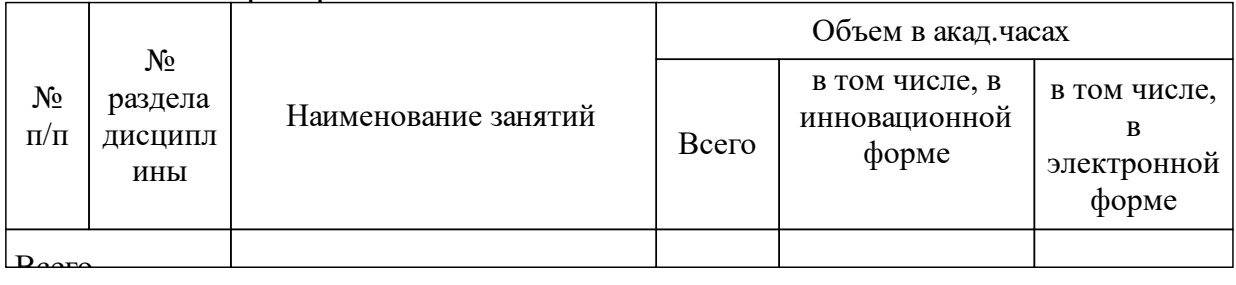

## **5 Фонд оценочных средств для проведения промежуточной аттестации**

Оценочные средства находятся в приложении к рабочим программам дисциплин.

## **6 Перечень основной и дополнительной учебной литературы, необходимой для освоения дисциплины (модуля)**

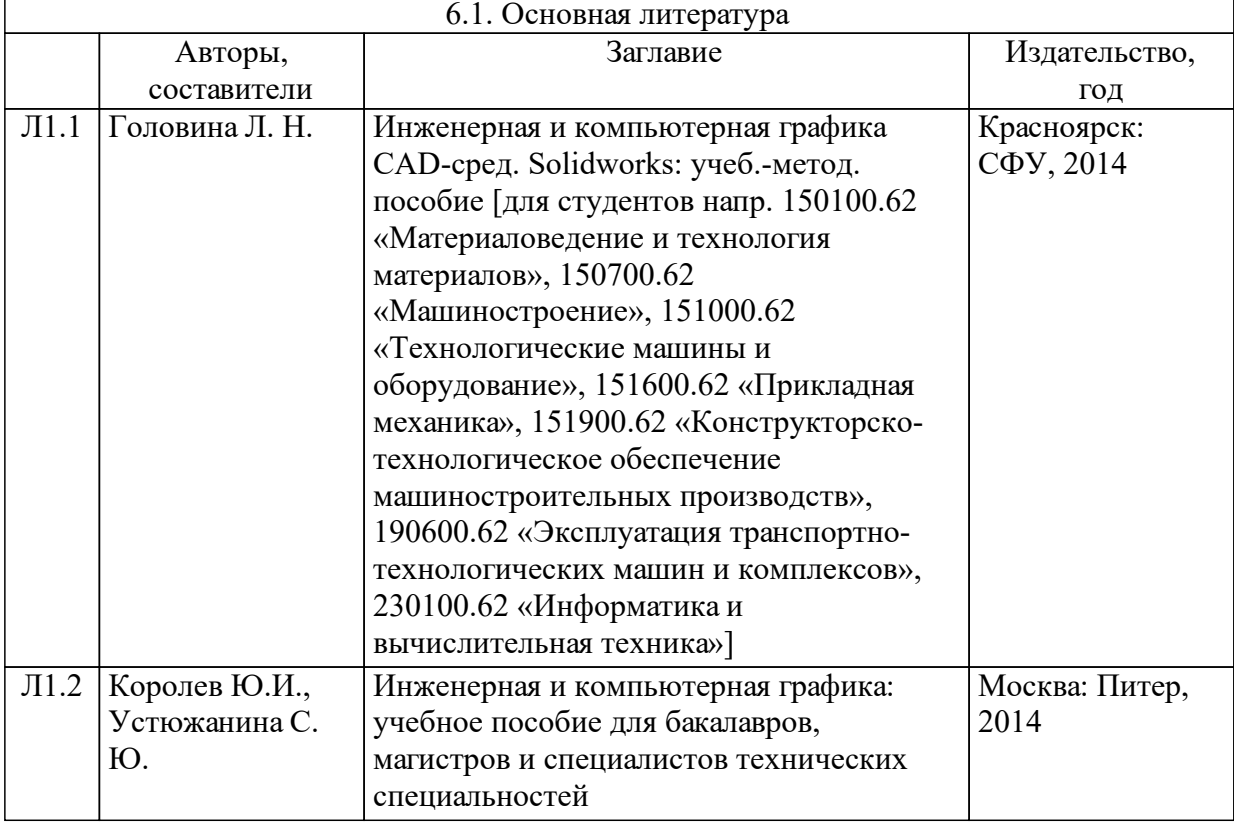

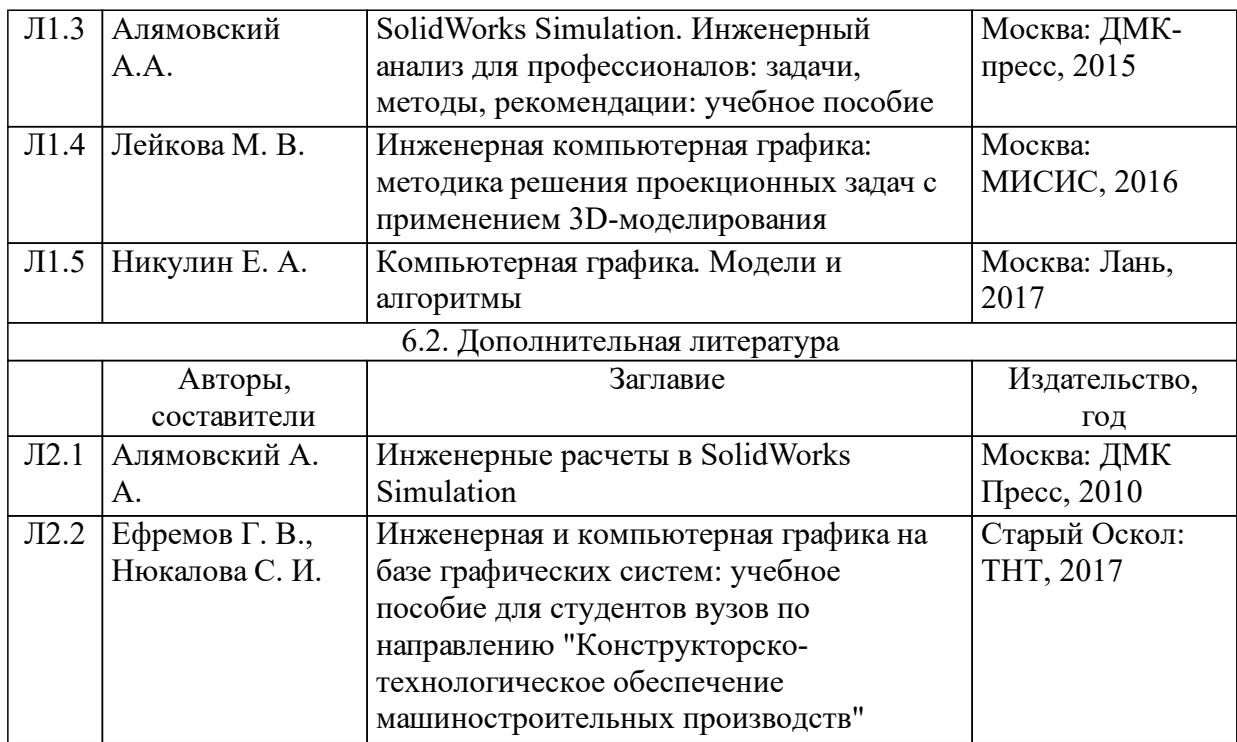

### **7 Перечень ресурсов информационно-телекоммуникационной сети «Интернет», необходимых для освоения дисциплины (модуля)**

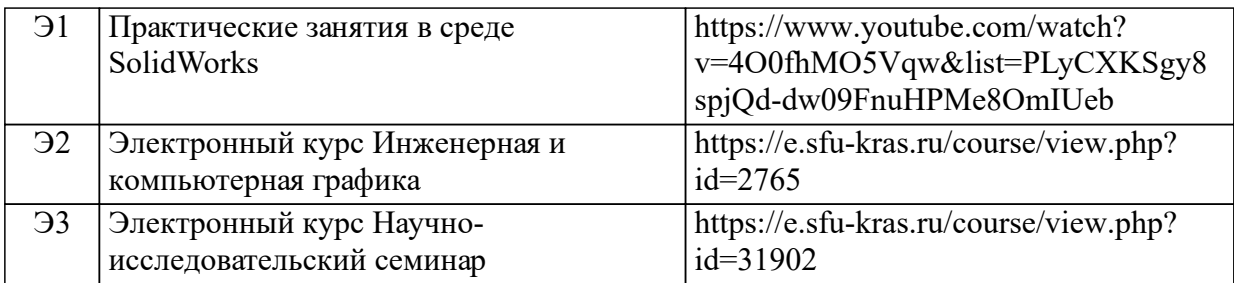

### **8 Методические указания для обучающихся по освоению дисциплины (модуля)**

В результате изучения дисциплины студент должен: Знать:

о современном состоянии и перспективах развития интерактивной компьютерной графики;

- об основах работы с основными графическими устройствами;

- основы вычислительной геометрии, включая компьютерные геометрические модели объектов, процессов и преобразований; параметрические и интерполяционные представления кривых, поверхностей и объёмов;

- о принципах использования современных графических систем;

- основные принципы и методы построения современных графических информационных ресурсов и систем с использованием технологий мультимедиа, виртуального моделирования, создания фотоизображений;

- программные средства компьютерной графики, понятие лицензионного программного продукта;

- инструментальные функции базового графического пакета, стандарты и форматы хранения графической информации;

- технические средства компьютерной графики (графические процессоры, устройства записи и хранения графической информации, мониторы, графические адаптеры, плоттеры, принтеры, сканеры, цифровые камеры);

Уметь:

- выполнить обработку графической информации;

- уметь создавать функциональные схемы, а также строить собственные графические изображения;

Владеть навыками:

- грамотного формулирования задач по использованию графики и построения её концептуальной и прикладной моделей;

- рационального выбора средств программной реализации полученных моделей;

- оптимального использования возможностей вычислительной техники, программного обеспечения и математического аппарата при решении прикладных задач интерактивной компьютерной графики.

Промежуточный контроль осуществляется в форме зачёта.

- «зачтено» выставляется обучающемуся, если он твердо знает материал, грамотно и по существу излагает его, не допускает существенных неточностей в ответе на вопрос, правильно применяет теоретические положения при решении практических вопросов и задач, владеет необходимыми навыками и приемами их выполнения, сли он глубоко и прочно усвоил программный материал, исчерпывающе, последовательно, четко и логически стройно его излагает, умеет тесно увязывать теорию с практикой, свободно справляется с задачами, вопросами и другими видами применения знаний, причем не затрудняется с ответом при видоизменении заданий, использует в ответе материал разнообразных литературных источников, владеет разносторонними навыками и приемами выполнения практических задач;

- «не зачтено» выставляется обучающемуся, который не знает значительной части программного материала, допускает существенные ошибки, неуверенно, с большими затруднениями выполняет практические работы, если он имеет знания только основного материала, но не усвоил его деталей, допускает неточности, недостаточно правильные формулировки, нарушения логической последовательности в изложении программного материала, испытывает значительные затруднения при выполнении практических работ;

15

### **9 Перечень информационных технологий, используемых при осуществлении образовательного процесса по дисциплине (модулю) (при необходимости)**

9.1 Перечень необходимого программного обеспечения

| 9.1.1 | При                                 | проведении | лабораторных | занятий, | используется | следующее |
|-------|-------------------------------------|------------|--------------|----------|--------------|-----------|
|       | программное обеспечение:            |            |              |          |              |           |
|       | $9.1.2$ - Microsoft Windows 10 x64; |            |              |          |              |           |
| 9.1.3 | - Microsoft Office 2016;            |            |              |          |              |           |
| 9.1.4 | - Microsoft Paint;                  |            |              |          |              |           |
|       | $9.1.5$ - MS Visio 2013;            |            |              |          |              |           |
| 9.1.6 | - SolidWorks 2018-2019;             |            |              |          |              |           |
| 9.1.7 | $-$ AutoCAD 2018.                   |            |              |          |              |           |
| 9.1.8 |                                     |            |              |          |              |           |
| 9.1.9 |                                     |            |              |          |              |           |

#### 9.2 Перечень необходимых информационных справочных систем

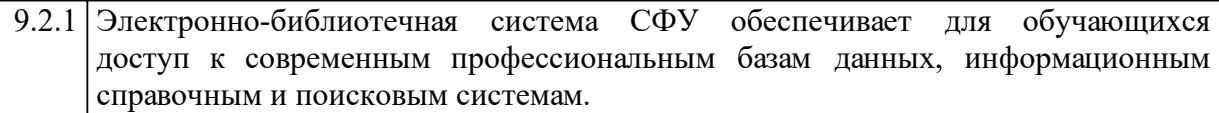

### **10 Материально-техническая база, необходимая для осуществления образовательного процесса по дисциплине (модулю)**

Преподавание дисциплины проводиться на базе компьютерного класса кафедры «Автоматизации производственных процессов в металлургии» с персональными компьютерами оснащенных необходимым набором програмного обеспечения, одновременное количество студентов находящихся в классе не может превышать 15 человек.